# Adobe Photoshop 2022 (Version 23.0) With License Key With Key Free (April-2022)

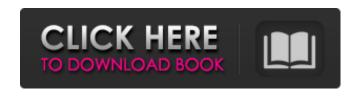

#### Adobe Photoshop 2022 (Version 23.0) Crack+ Product Key For PC

Note If you try to access your main image file and the layers when you open it in Photoshop CS6, you'll find that it is simply a placeholder for your file. You can't do anything with it; it's just a container that you can view but not use. Because the program has the new file on your hard drive, it creates a link to it as a copy instead of reopening the file in the older version.

## Adobe Photoshop 2022 (Version 23.0) Crack+ With License Key Free Download 2022 [New]

But the pros don't just use Photoshop to edit and create simple images. Some users go way beyond just the basics. And they do this with a handy app called Photoshop Express. In this article, we're going to look at these pro Photoshop users and how they use Express to create professional-quality images. Read on to learn how to use Photoshop Express to make some jaw-dropping photos yourself. Also see our last article on How to Make Great Web Design like the Pros. Continue to Part 1: How to Use Photoshop Express on Apple Devices and/or on the Web: How to Use Photoshop Express on Apple Devices How to Use Photoshop Express on the Web 1. All Adobe Photoshop Express Tips There are many Photoshop Express tips for you to use when making images. As a beginner, you can get more creative by using these tips. 1.1 Use More Than Two Apps A typical Photoshop Express user has more than one app to add to his or her workflow. He or she can use Adobe Photoshop Express for one task, while using another app for another task. When it comes to using Photoshop Express, there are a lot of options. You can use these apps for the most popular features available. Pixlr is an app for making basic image edits. Photo effects can be applied, and adjustments can be made. It has free and paid options. If you want to save time in the editing process, you can use Pixlr. With Pixlr, you can upload multiple photos at once to save time when you're editing multiple photos, you can use the focus tool to instantly blur out and sharpen the photo, or you can create multiple images from one photo. You can use Pixlr for basic image edits. Photo effects can be applied, and adjustments can be made. It has free and paid options. Pixlr and Photoshop Express have a close connection in the market. It is common to use Pixlr to create an image for Photoshop Express. In addition, you can use Photoshop Express's two-step option to start with Pixlr on the web. You can also use Photoshop Express to make the perfect image with Photo to Video, in which you can save time and get quality results. You can make a simple photo using Pixlr, then use Adobe Photo to Video to convert it into a video. Also see: Tips for making a a681f4349e

1/3

## Adobe Photoshop 2022 (Version 23.0) Product Key

Mitch Kapor on the death of Digg - MikeCapone ====== jamiequint I'm curious what he means by having his vision "destroyed" by the Digg team (can someone explain?) - does he mean the interface changes forced him to change his vision? ~~~ jamiequint And this brings up something else I noticed while reading the post, I started thinking that Kapor's own ideas (about service and openness) are more popularized by Digg than they are the ideas themselves. I'm not advocating that Digg take away from this, but maybe there is a place for the Digg of old and the Digg of now... two demographically distinct groups will likely have two different sets of ideas to transmit. ----- zokier Ouch, someone really lit into Kapor. --- kirualex posting rants on the internet is pretty common nowadays... Maybe this is part of a wave of attacks on corporate controlled tech. Does the double-edged sword of signal transducer and activator of transcription 6 (STAT6) repress cancer cells by activating DNA damage checkpoint through Mdm2? The cytokine-induced signal transducer and activator of transcription 6 (STAT6) is widely expressed in various cancer types, but its functional role in cancer remains controversial. Here, we demonstrate that the phosphorylated form of STAT6 (pSTAT6) is detected in clinical cancer samples and is correlated with poor prognosis in breast cancer patients. STAT6 knockdown experiments in human breast cancer cells reveal that STAT6 inhibits cancer cell proliferation and induces G0/G1 arrest. In addition, knockdown of STAT6 results in an increased level of the phosphorylated form of histone H2AX (γ-H2AX). Furthermore, STAT6 silencing causes enhanced autophagic degradation of the tumor suppressor gene product Mdm2 and subsequently induces apoptosis in cancer cells. In contrast, knockdown of Mdm2 by small interfering RNA suppresses cell growth and induces apoptosis accompanied by a decrease in the phosphorylation of STAT6, and STAT6 phosphorylation is reversed by Mdm2 overexpression. These

#### What's New in the?

[Angiography in the preoperative diagnostic evaluation of hip dysplasia in neonates and infants]. On the basis of our experience with 111 neonates and infants, combined with the literature published in the last 10 years, we are able to come to the following conclusions: the method is recommended to be used for all patients; the type of premature hip dislocation is of greater importance for the determination of the surgical attitude than the degree of dislocation; the extent of necrosis is of primary importance for the decision to apply the modified femoral shortening osteotomy; the acetabular exposure is the most important factor for the success of the operation, it should be widened at least up to the ischium. Both are necessary and both are claimed to be imperfect by the rival sectaries of the Church. The Calvinists to this day strive to impress upon their auditors, Protestant and Catholic, that it is the \_imperfection\_ of the Church's teaching that they \_accept\_, and not its \_authority\_. While all the Protestants, under the inspiration of the Holy Spirit, recognize the unity of the Church and confess her universal claim to a divine mission, the Calvinists, in their unyielding state of conviction, regard the Church as in her personality imperfect and antagonistic to their own interests and convictions. In their view she is no longer the Church, but an Episcopalian sect. The Catholics, however, with their profound reverence for the institutions of the Church, and their profound respect for the teaching of the Church and the authority of her teachers, regard the Church as one, and the very organization of the Church as identical with the unity of the Church. They regard the hierarchy as the organization of the Church, and regard the ordination of bishops and priests as an essential element of the Church. In their view of things the bishops are the visible representatives of Christ on earth, and priests his visible teachers. And this view of things makes Catholicism accept and receive as the doctrine of the Church, ancient and modern, the statements of the Councils of Trent, the Gallican Councils, of the English Bishops, and similar promulgations of the general councils. FOOTNOTES: [1] While in England the Calvinistic sectaries were most numerous and most troublesome, in the United States it

## System Requirements For Adobe Photoshop 2022 (Version 23.0):

Minimum: Mac OS X 10.9.5 (Mountain Lion) Mac OS X 10.8 (Mountain Lion) or later 2.3 GHz Intel Core 2 Duo or AMD Athlon 64 X2 Dual Core Processor or better 2 GB RAM 20 GB free hard disk space 800 MB free disk space for installing applications Recommended: Mac OS X 10.10 (Yosemite) 4 GB RAM 16 GB free hard disk space A free PowerServe account is

#### Related links:

https://travelwithme.social/upload/files/2022/06/qqHBRPTj7E6AerPNxUjx\_30\_e62693789e77bbb877c61eca269b96c0\_file.p df

https://earthoceanandairtravel.com/2022/06/30/photoshop-cc-2018-keygen-generator-with-key-3264bit-latest/

https://ehr.meditech.com/system/files/webform/resumes/madrgarr574.pdf

https://shopblacktampabay.org/wp-content/uploads/2022/06/santarde.pdf

http://streamcolors.com/en/adobe-photoshop-2021-version-22-2-product-key-and-xforce-keygen-free/

http://greencitywallonie.be/index.php/2022/06/30/adobe-photoshop-2022-version-23-0-1-kevgen-with-license-code-3264bit/

http://cicatsalud.com/html/sites/default/files/webform/Adobe-Photoshop-2022-Version-2302\_2.pdf

https://www.careerfirst.lk/sites/default/files/webform/cv/Photoshop-2021-Version-2200 18.pdf

https://coda-ir.org/photoshop-2021-version-22-0-1-keygen-crack-setup-activator-for-windows-2022/

https://ajkersebok.com/photoshop-cs6-serial-key-product-key-free-for-pc/

https://vervcheapcars.co.zw/advert/photoshop-cs6-free-latest-2022/

https://khakaidee.com/adobe-photoshop-2021-version-22-0-0-free-download-updated-2022/

https://germanrootsusa.org/adobe-photoshop-2021-version-22-1-1-key-generator-for-pc-updated-2022/

 $\underline{https://jenneferheffron 736.wix site.com/timadani/post/adobe-photoshop-2021-version-22-5-1-keygenerator-full-version-mac-win$ 

https://delicatica.ru/2022/06/30/adobe-photoshop-2021-version-22-1-0-jb-keygen-exe-for-pc-march-2022/

 $\underline{https://macprivatechauffeur.com/wp-content/uploads/2022/06/Photoshop\_2021\_Version\_2241.pdf}$ 

https://uzamart.com/wp-

content/uploads/2022/06/Adobe Photoshop 2021 Version 2242 Keygen Crack Setup April2022.pdf

https://rwix.ru/photoshop-cc-2015-version-17-activation-code-free-download-pcwindows.html

 $\underline{https://desifaceup.in/upload/files/2022/06/dlfhxAawJ6UECQpXjdgW\ 30\ e62693789e77bbb877c61eca269b96c0\ file.pdf}$ 

https://arteshantalnails.com/2022/06/30/adobe-photoshop-2021-version-22-4-3-crack-exe-file/